## Online Voting - 2.5.6

StrataMax has been dedicated to meeting the needs of Strata Managers for over 30 years through the continual enhancement of our software suite. We are committed to providing new functionality to support you in servicing your clients and to provide opportunities for you to optimize efficiency within your office environment.

This document describes exciting new features and enhancements available in the above release.

A history of Release Notes can be reviewed on the StrataMax Online Help

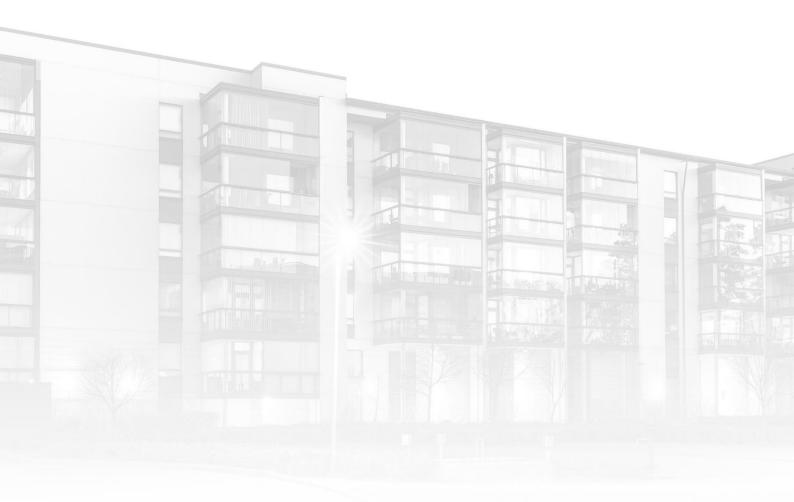

THE COMPLETE STRATA MANAGEMENT SOLUTION

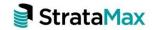

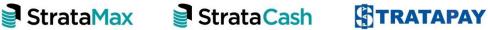

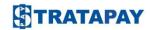

StrataMax Online Voting – 2.5.6

| What's | s New                                                | 3 |
|--------|------------------------------------------------------|---|
| 1.     | New indicator showing the number of votes received   | 3 |
| 2.     | Search functionality added to 'Submitted By' details | 3 |

StrataMax Online Voting - 2.5.6

# What's New

### 1. New indicator showing the number of votes received.

A Visual indicator has been added in the Active section of the 'Meetings' page in Meeting Hub, to show whether the required number of votes have been received for the ballot only meeting.

The indicator will appear grey when votes are still pending and green when all votes have been cast. A tool tip will appear if hovering over the indicator showing the number of votes received to date as compared to the number of expected votes.

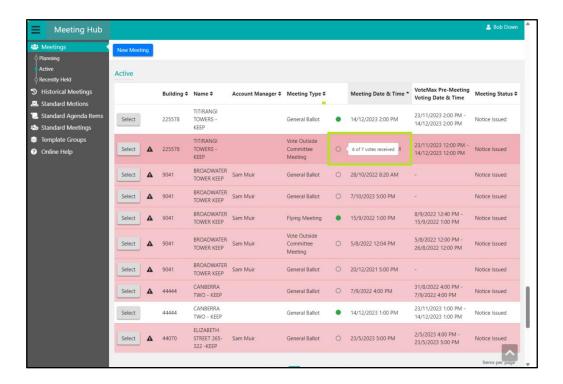

### 2. Search functionality added to 'Submitted By' details.

New functionality has been added to the 'Motion Details' page in Meeting Hub to allow the 'Submitted By' details to be automatically populated via selecting a lot owner from a dropdown list.

StrataMax Online Voting - 2.5.6

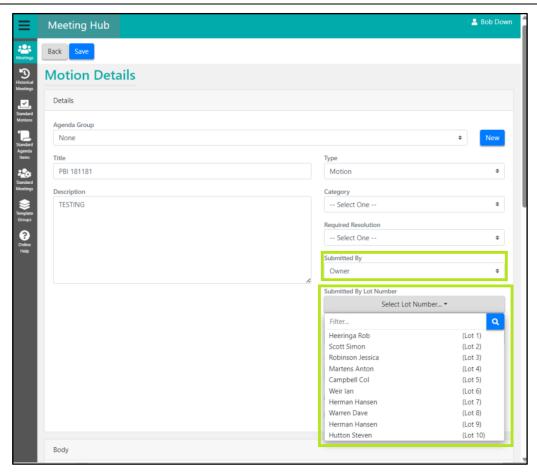

#### On selection from the list:

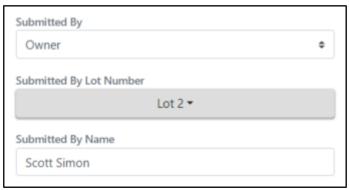

Please Note: The 'Submitted By Name' field can still be manually overwritten.